### **NVISION 08** THE WORLD OF VISUAL COMPUTING

### HD is now 8MP & HDR

Ian Williams – Manager, PSG Applied Engineering

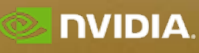

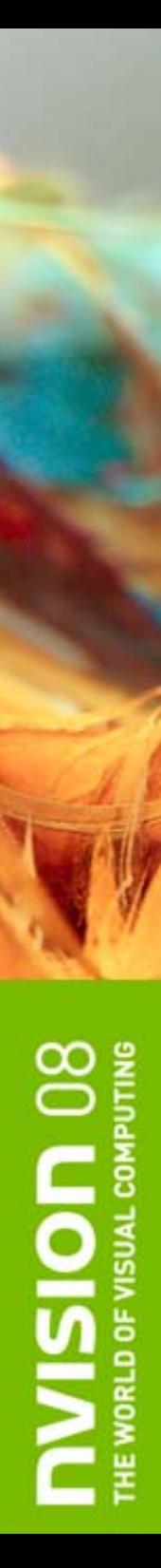

### **Agenda**

- Intro Quadro® Solutions
- High Resolution & HDR Displays and Implications
- Stereo
- $\bullet$ HDR
- Display Port
- Implications of Multiple display channels
- Addressing Multiple GPUs
- SLI® Mosaic mode
- Combining Technologies

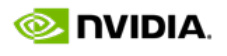

### **Quadro Solutions**

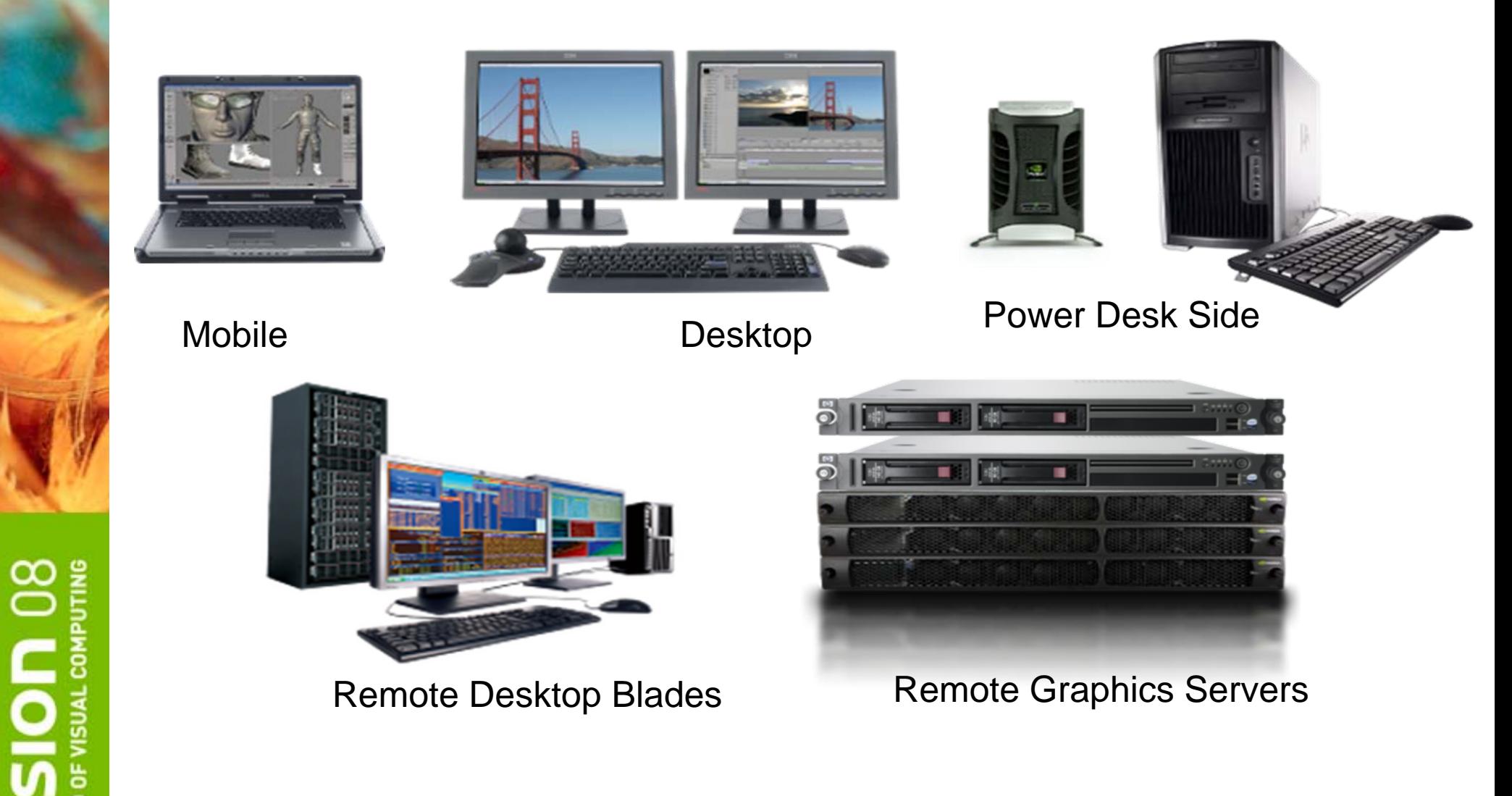

**Images courtesy** of Softimage Co. and Avid Technology Inc., model provided by Acony Games.

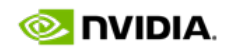

### **Enabling Industry Solutions**

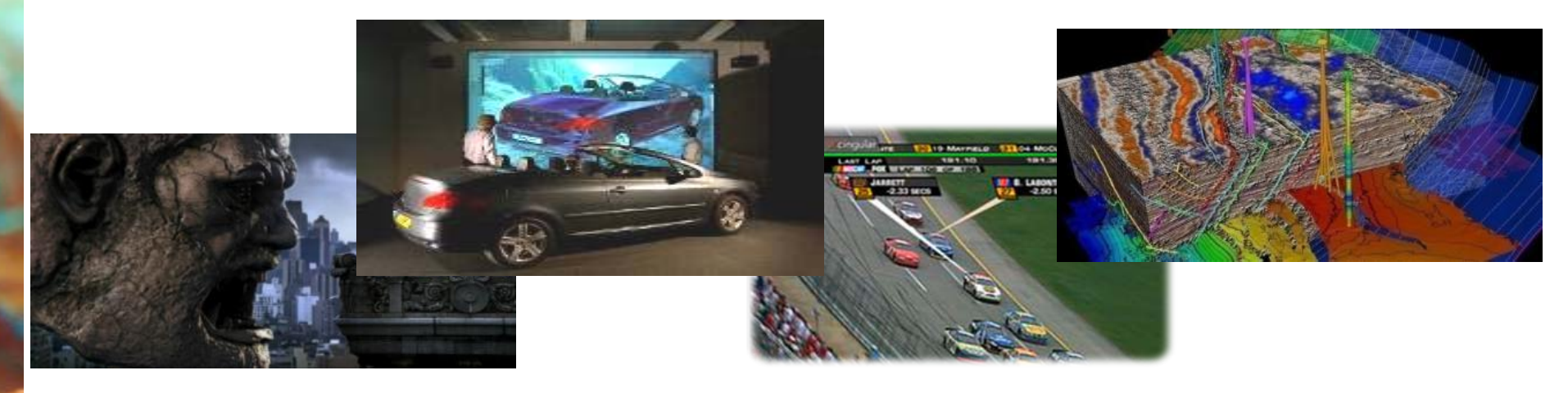

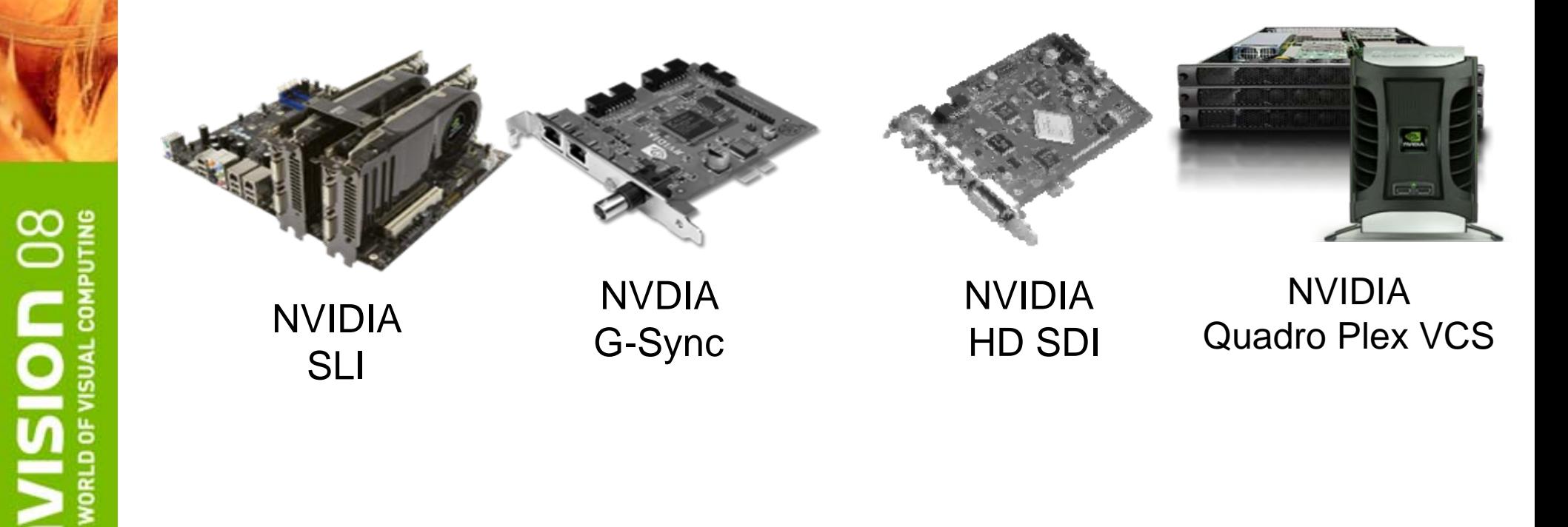

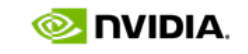

## **Why use High Resolution & HDR Displays?**

- Quality
- Detail

…….

- Pixel real estate
- Collaboration
- Immersive experience
- Industry specific needs

 $\bullet$ 

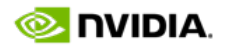

## **High Resolution and HDR Display Technologies**

- Panels
	- Industry focused e.g. medical, video
- Projectors

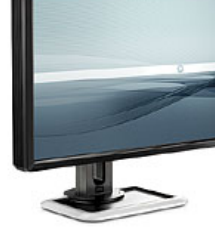

• Multiple Panels

• Multiple Projectors

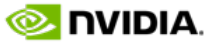

## **Implications of High Resolution and HDR**

- Performance
- Stereo
- "Mechanics" of >8bit per component
- Multiple display channels
	- OS impact
	- Synchronization
	- Clustering

© 2008 NVIDIA Corporation.

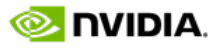

# **Performance Implications of High resolutions & HDR**

- GPU memory
	- 3840x2160 desktop at 16x FSAA ~400MB of framebuffer.
- Performance
	- Fill-rate
	- Window system implications
- Texture size & depth
	- 16 bit per component

 $\bullet$ 

. . . . . . .

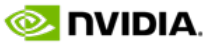

### **Stereo**

- OpenGL Quad Buffered Stereo
	- Application has explicit control of the stereo image
- Consumer Stereo Drivers
	- Infers stereo separation from single stream
- Active
- Passive

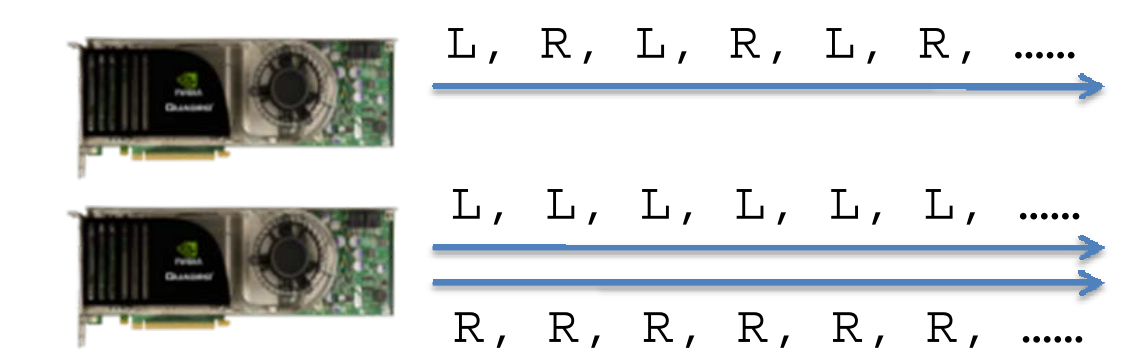

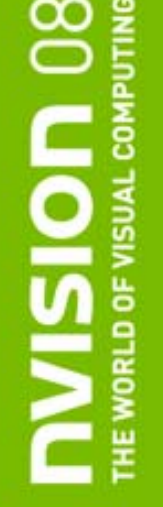

### **OpenGL QuadBuffered Stereo**

Draw Loop: Set draw buffer to back left Load left eye view Matrix Draw SceneSet draw buffer to back right Load right eye view Matrix Draw Scene Swap buffers

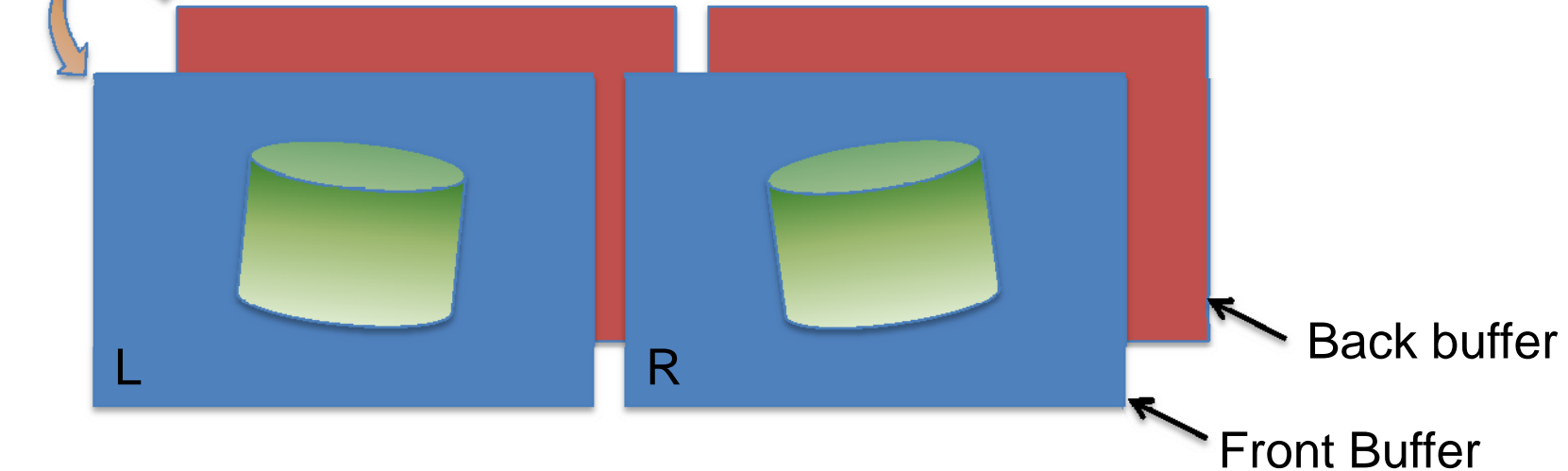

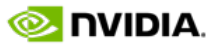

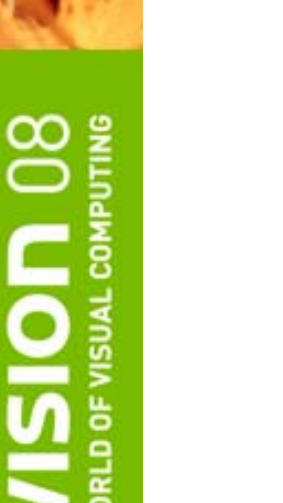

Buffer Swap

**"Mechanics" of >8bit per component**

- Possible using both DVI or Display Port
	- Display Port much easier
- Textures etc. need to be >8bit per component
	- FP16, I16 (G8x GPUs and beyond)
	- RGBA, LA, L

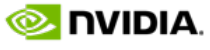

# **Implementing HDR over DVI**

- Full screen only
	- •Desktop, GUI, etc will not be correctly displayed
- •Format specific to display device
- • Outline:
	- Configure double-wide desktop
		- Significantly easier if exported by the EDID
	- Create full-screen window
	- Render to off-screen context
		- E.g. OpenGL FBO
	- Draw a textured quad
		- Use fragment program to pack pixels display device specific
		- G8x GPUs (and beyond) implement bitwise fragment operations as well as fixed point textures

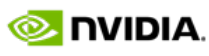

### **Implementing HDR over DVI - cont**

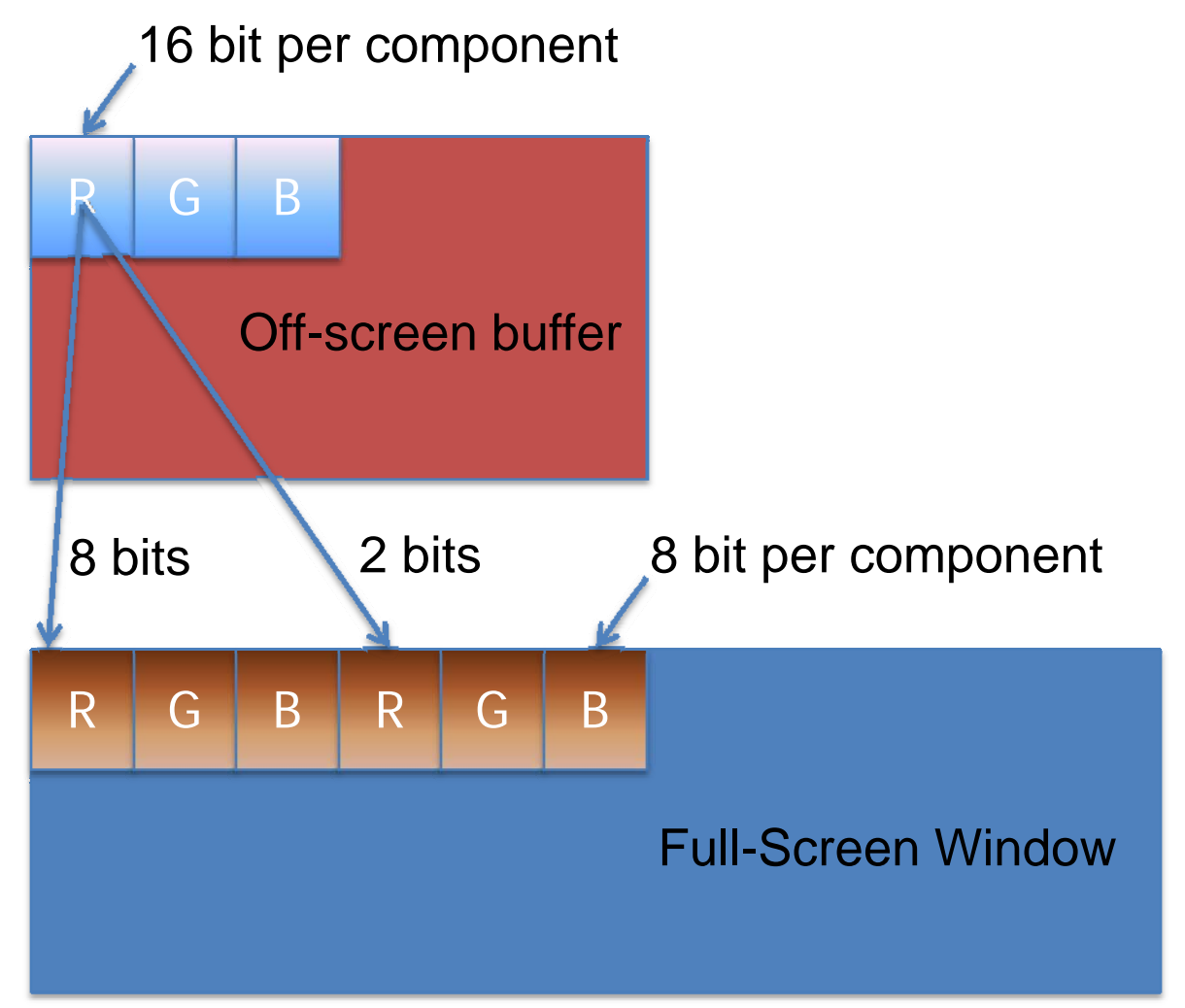

Specific packing format is Display Specific nividia corporation

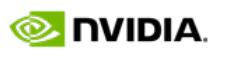

**VISION 08** 

# **Implementing HDR over Display Port**

- •Requires native Display Port GPU
- •Desktop will be display correctly (in 8bit)
- • Outline:
	- Open 10bit per component Pixel Format/Visual
	- Render

# **Display Port**

- All lanes carry data (no dedicated clock lane)
- Link rate: either 2.7Gbps or 1.62Gbps per lane, based on link quality
- Flexible number of lanes, 1, 2, or 4, depending on device capability
- Link capacity for 4 lanes, 10.8 Gbit/sec (2.2x bandwidth of DVI for an equal number of wires)
- Freely trade pixel depth with resolution and frame rate

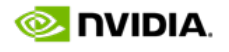

### **Display Port - Cont.**

- •1Mbit/sec bi-directional auxiliary channel
- Low power and low EMI
- • Support for long cables (15m) and a latching connector
- Full support of a variety of audio formats as optional feature
- Robust content protection system as optional feature

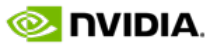

### **Display Port Compared to DVI**

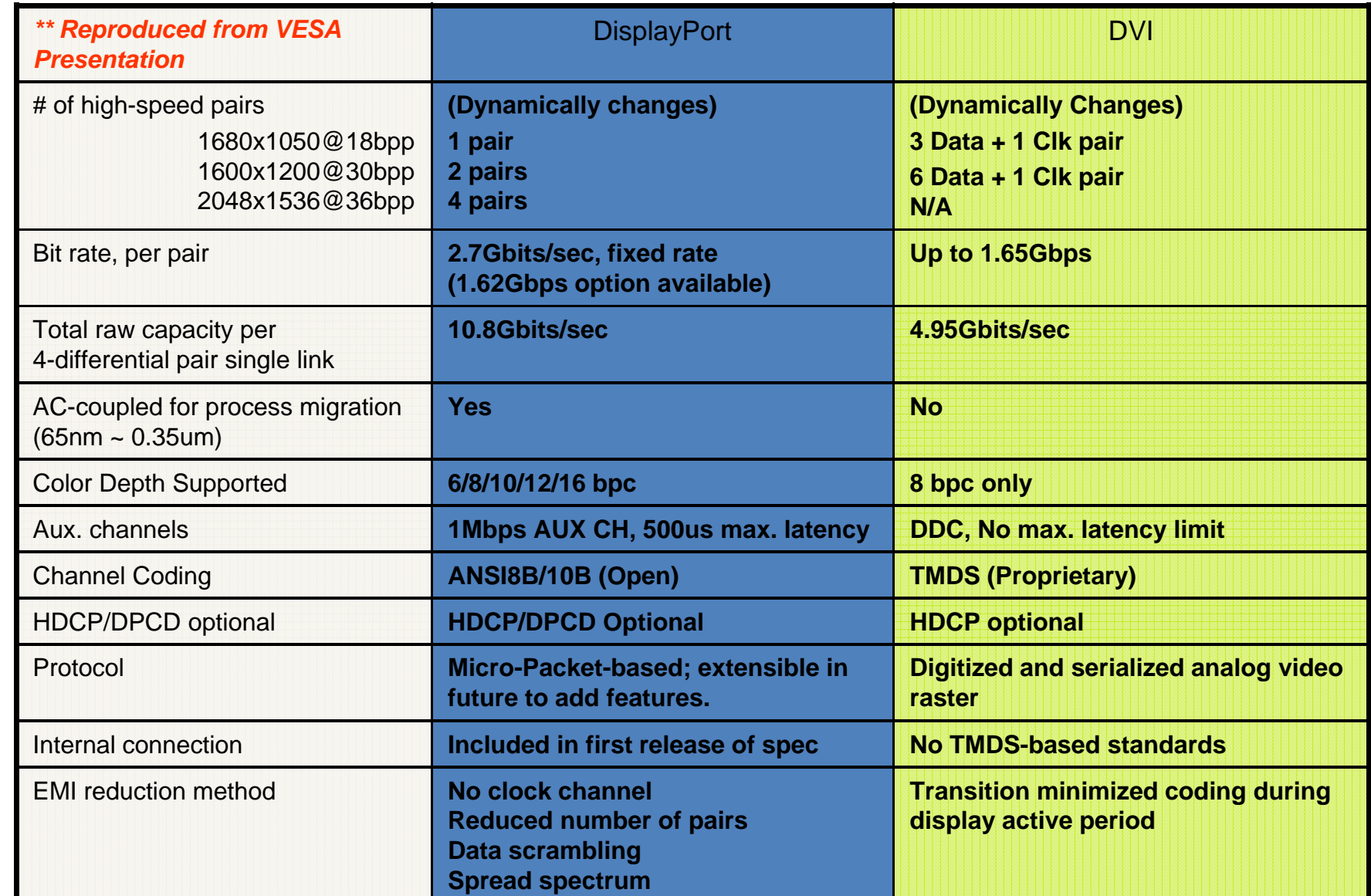

© 2008 NVIDIA Corporation.

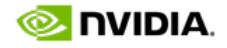

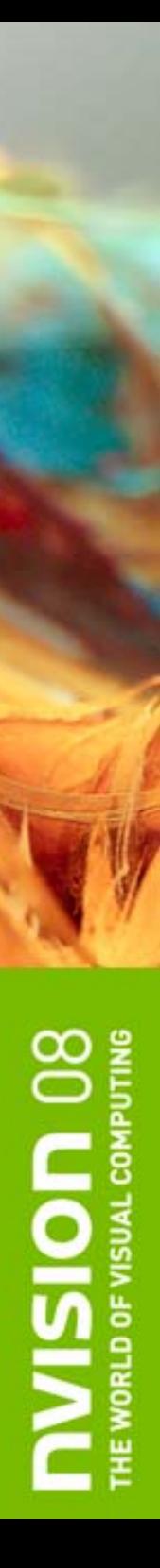

# **Multiple Display Channels**

### Why multiple display channels?

- Resolutions becoming larger than channel bandwidths
	- Sony 4K projector
	- Barco 56" panel
	- •……

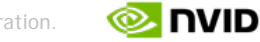

**Implications of Multiple Display Channels**

First a couple of questions:

• Which OS - Windows or Linux?

- Level of application transparency:
	- Driver does everything?
	- Application willing to do some work?

# **Multiple Displays - Windows**

- •Attach Multiple Monitors using Display Properties
- •Extend the Desktop to each GPU
- Ensure ordering is correct for desired layout
- •Adjust Resolutions and Refresh Rates
- • Displays using Refresh Rates <48Hz can be problematic
- Synchronizing displays requires Gsync card

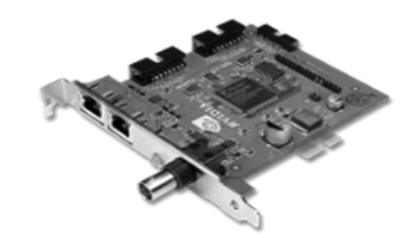

© 2008 NVIDIA Corporation.

### **Multiple Displays - Windows**

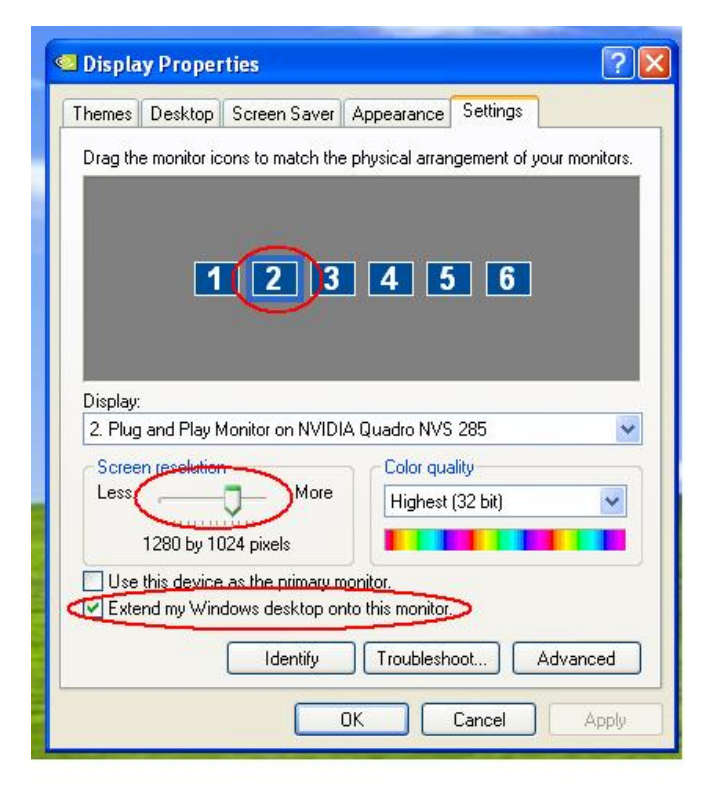

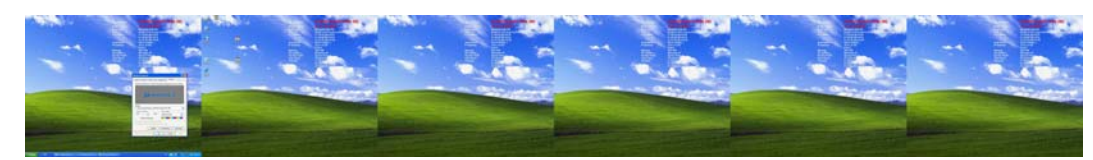

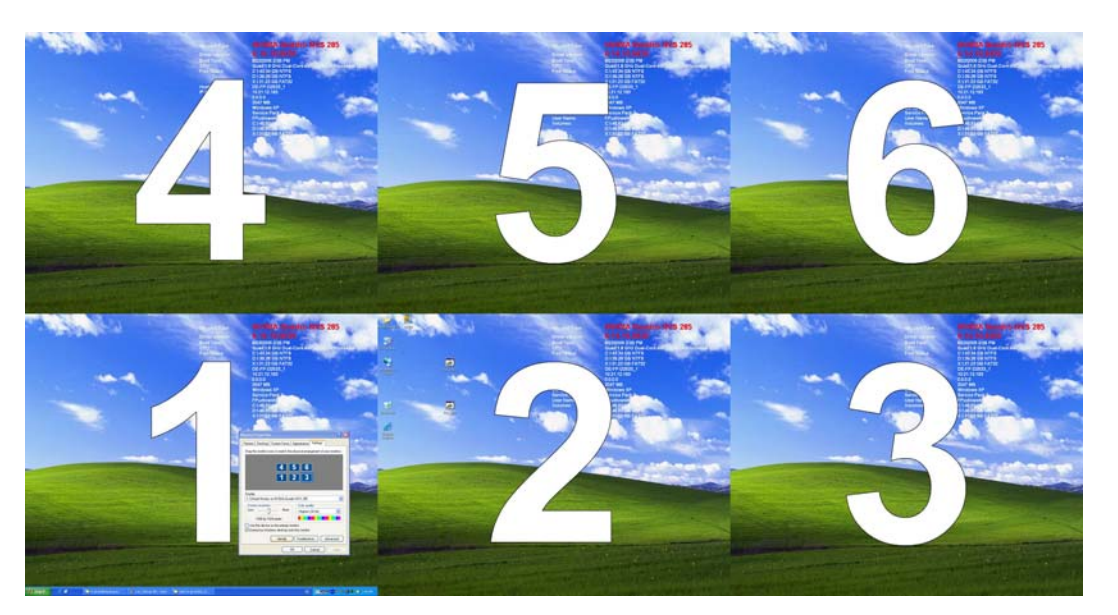

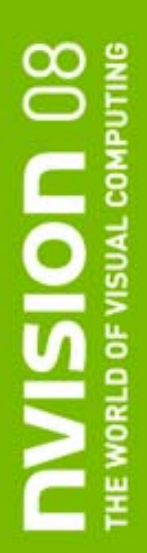

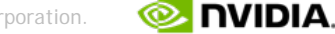

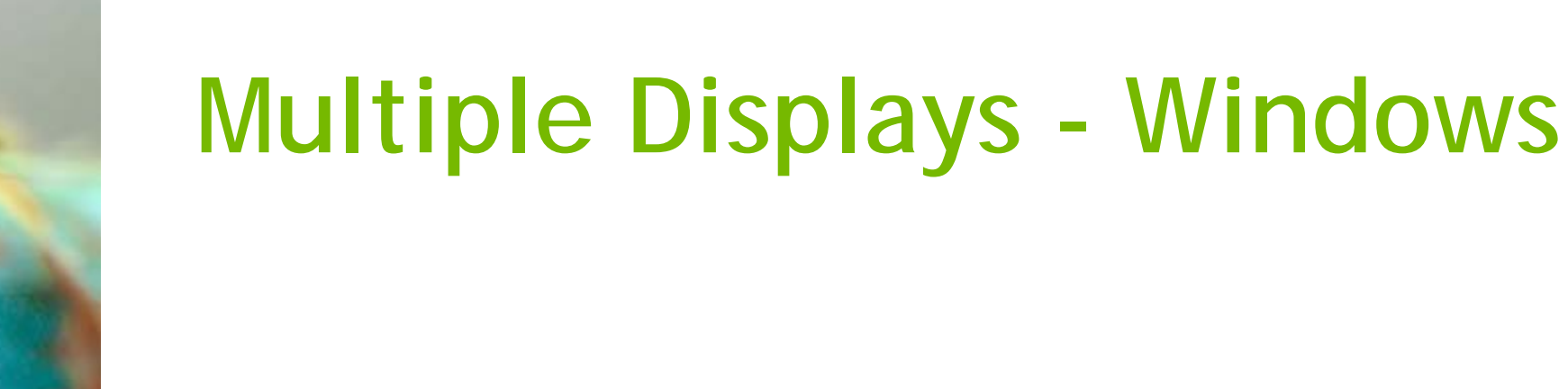

Things you don't intend are also possible

**/ISION 08** 

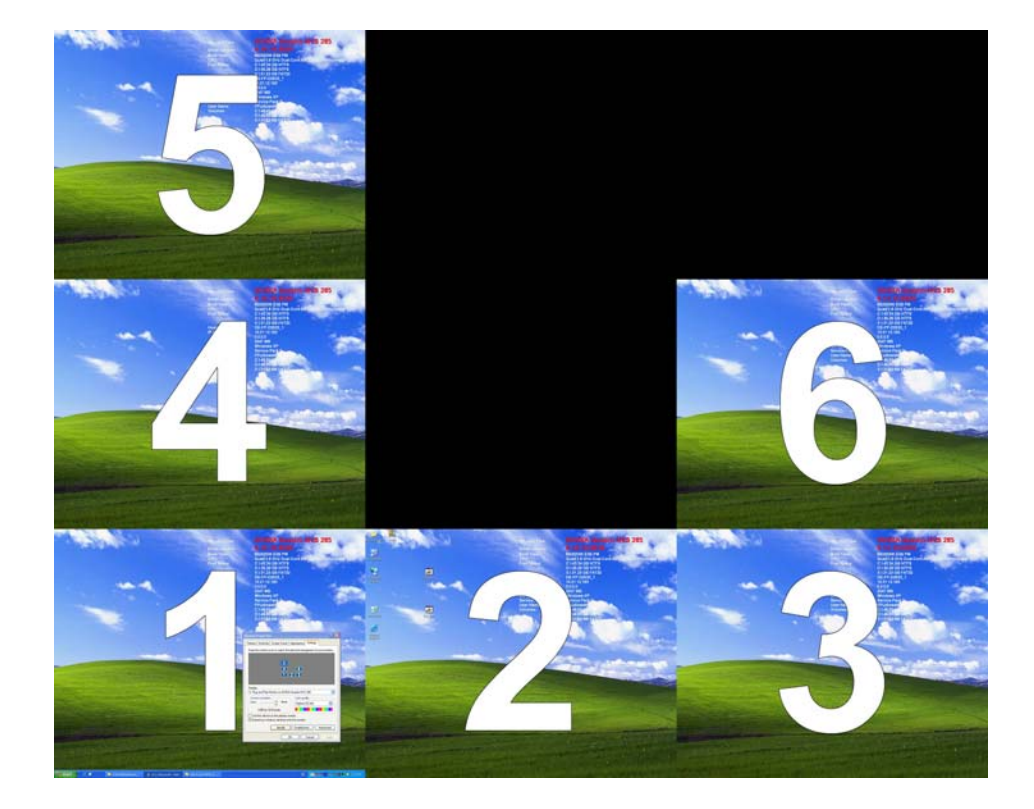

# **Multiple Displays - Windows**

Things to note:

- • Windows can be opened anywhere on (and off) the complete desktop
- •Windows can span display boundaries
- • However maximizing will lock to one display
	- •The where the window centroid is located
- •Likewise full screen windows
- $\bullet$  WGL Desktop size is considered outer rectangle spanning all displays
- $\bullet$  Driver will typically send data to all GPUs (in case window is moved, etc.)
	- •GPU Affinity solves this

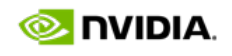

**AISION** 08

# **Multiple Displays - Windows**

DISPLAY\_DEVICE lDispDev; DEVMODE lDevMode; lDispDev.cb = sizeof(DISPLAY\_DEVICE);

Verify first display exists and get display settings

if (EnumDisplayDevices(NULL, 0, &lDispDev, NULL)) { EnumDisplaySettings(IDispDev.DeviceName, ENUM\_CURRENT\_SETTINGS, &IDevMode);

}

Create Window on first display

g hWnd1 = createWindow(hInstance, IDevMode.dmPosition.x, IDevMode.dmPosition.y, X0, Y0);

if  $($ !g\_hWnd1)  $\{$ MessageBox(NULL, "Unable to create first window(s).", "Error", MB\_OK); return E\_FAIL; }

### Verify second display exists and get display settings

if (EnumDisplayDevices(NULL, 1, &lDispDev, NULL)) { EnumDisplaySettings(lDispDev.DeviceName, ENUM\_CURRENT\_SETTINGS, &lDevMode); }

Create Window on second display

g\_hWnd2 = createWindow(hInstance, lDevMode.dmPosition.x, lDevMode.dmPosition.y, X1, y1);

if (!g  $hWnd2$ ) {

MessageBox(NULL, "Unable to create second window(s).", "Error", MB\_OK); return E\_FAIL;

}

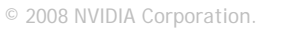

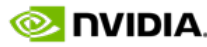

# **Multiple Displays - Linux**

- • Two traditional approaches depending on desired level of application transparency or behavior:
	- Separate X screens
		- 3D Windows can't span Xscreen boundaries
		- $\bullet$  Location of context on GPU allows driver to send data to only that GPU
	- $\bullet$  Xinerama
		- One large virtual desktop
		- 3D Windows can span Xscreen boundaries
		- • Will typically result in driver sending all data to all GPUs (in case window moves)

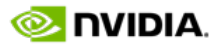

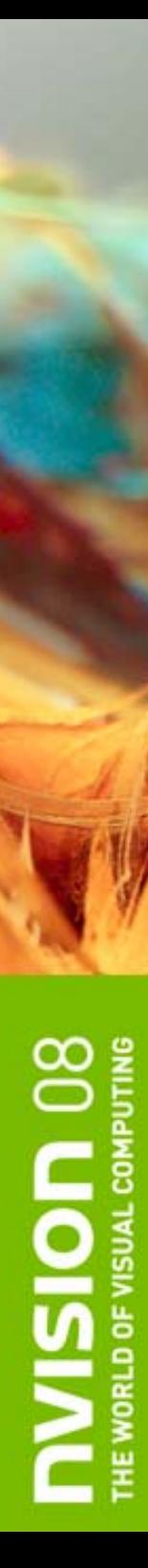

# **Multiple Displays - Linux**

- • Nvidia-settings provides full featured control panel for Linux
- Use nvidia-xconfig to create Xorg.conf the customize
- • Drivers can capture EDID
	- $\bullet$  Useful when display device hidden behind KVM or optical cable
- •Synchronizing multiple displays requires gsync card

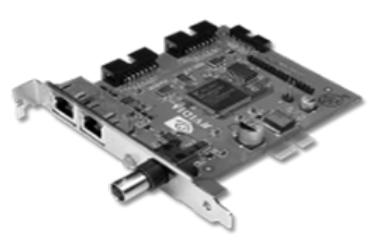

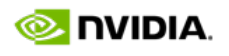

## **Addressing Multiple GPUs**

### GPU Affinity

- • WGL extension, core OpenGL not touched
	- •GLX definition in the works
- • Application creates affinity-DC
	- • HDC wglCreateAffinityDCNV(const HGPUNV \*phGpuList);
	- •Special DC that contain list of valid GPUs -> affinity mask
	- •Affinity mask is immutable
- • Application creates affinity context from affinity-DC
	- •As usual with  $RC = wglCreateContext(affinityDC);$
	- •Context inherits affinity-mask from affinity-DC
- • Application makes affinity context current
	- •As usual using wlgMakeCurrent()
	- •Context will allow rendering only to GPU(s) in its affinity-mask

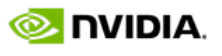

### **Addressing Multiple GPUs cont.**

### GPU Affinity

### •Affinity context can be made current to:

- Affinity DC
	- Affinity mask in DC and context have to be the same
	- There is no window associated with affinity-DC. Therefore:
		- •Render to pBuffer
		- •Render to FBO
- DC obtained from window (regular DC)
	- $\bullet$  Rendering only happens to the sub-rectangle(s) of the window that overlap the parts of the desktop that are displayed by the GPU(s) in the affinity mask of the context.
- • Sharing OpenGL objects across affinity contexts only allowed if affinity mask is the same
	- •Otherwise wglShareLists will fail

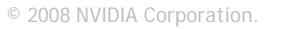

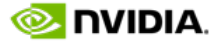

## **Addressing Multiple GPUs cont.**

### GPU Affinity

- • Enumerate all GPUs in a system
	- •BOOL wglEnumGpusNV(int iGpuIndex, HGPUNV \*phGpu);
	- •Loop until function returns false

### • Enumerate all display devices attached to a GPU

- • BOOL wglEnumGpuDevicesNV(HGPUNV hGpu, int iDeviceIndex, PGPU DEVICE lpGpuDevice);
- •Returns information like location in virtual screen space
- •Loop until function returns false
- Query list of GPUs in an affinity-mask
	- • BOOL wglEnumGpusFromAffinityDCNV(HDC hAffinityDC, int iGpuIndex, HGPUNV \*hGpu);
	- •Loop until function returns false
- Delete an affinity-DC
	- •BOOL wglDeleteDCNV(HDC hdc);

# **MISION 08**

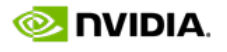

### **Addressing Multiple GPUs cont.**

### GPU Affinity – Render to Off-screen FBO

#define MAX\_GPU 4

int  $apulndex = 0$ ; HGPUNV hGPU[MAX\_GPU]; HGPUNV GpuMask[MAX\_GPU]; HDC affDC; HGLRC affRC;

while ((gpuIndex < MAX\_GPU) && wglEnumGpusNV(gpuIndex, &hGPU[gpuIndex])) { gpuIndex++;

}

 $GpuMask[0] = hGPU[0]$ ; GpuMask[1] = NULL;

affDC = wglCreateAffinityDCNV(GpuMask);

<Set pixelformat on affDC>

affRC = wglCreateContext(affDC); wglMakeCurrent(affDC, affRC);

<Create a FBO>

glBindFramebufferEXT(GL\_FRAMEBUFFER\_EXT, b);

<now render>

### Create list of the first MAX\_GPUs in the system

Create an affinity-DC associated with first GPU

### Make the FBO current to render into it

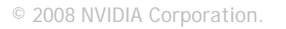

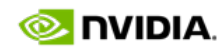

# **Synchronizing Multiple Displays**

- Requires Gsync
	- Syncrhonize vertical retrace
	- Synchronize stereo field
	- Enables swap barrier

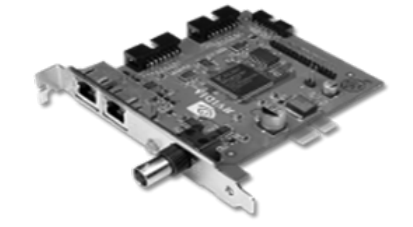

- OpenGL Extensions
	- •Windows: WGL\_NV\_Swap\_Group
	- •Linux: GLX\_NV\_Swap\_Group

© 2008 NVIDIA Corporation.

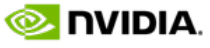

# **WGL\_NV\_Swap\_Group**

Name

NV\_swap\_group

Dependencies

WGL\_EXT\_swap\_control affects the definition of this extension. WGL\_EXT\_swap\_frame\_lock affects the definition of this extension.

### Overview

This extension provides the capability to synchronize the buffer swaps of a group of OpenGL windows. A swap group is created, and windows are added as members to the swap group. Buffer swaps to members of the swap group will then take place concurrently.

This extension also provides the capability to sychronize the buffer swaps of different swap groups, which may reside on distributed systems on a network. For this purpose swap groups can be bound to a swap barrier.

This extension extends the set of conditions that must be met before a buffer swap can take place.

### Issues

An implementation can not guarantee that the initialization of the swap groups or barriers will succeed because the state of the window system may restrict the usage of these features. Once a swap group or barrier has been sucessfully initialized, the implementation can only guarantee to sustain swap group functionality as long as the state of the window system does not restrict this. An example for a state that does typically not restrict swap group usage is the use of one fullscreen sized window per windows desktop.

BOOL wglJoinSwapGroupNV(HDC hDC, GLuint group);

BOOL wglBindSwapBarrierNV(GLuint group, GLuint barrier);

BOOL wglQuerySwapGroupNV(HDC hDC, GLuint \*group); GLuint \*barrier);

BOOL wglQueryMaxSwapGroupsNV(HDC hDC, GLuint \*maxGroups, GLuint \*maxBarriers);

BOOL wglQueryFrameCountNV(HDC hDC, GLuint \*count);

BOOL wglResetFrameCountNV(HDC hDC);

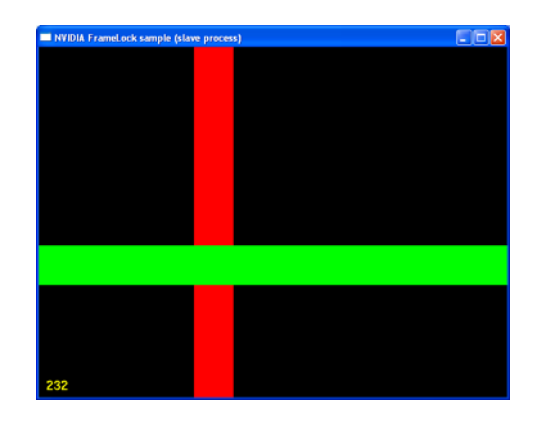

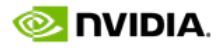

# **GLX\_NV\_swap\_group**

Name

NV\_swap\_group

Overview

This extension provides the capability to synchronize the buffer swaps of a group of OpenGL windows. A swap group is created, and windows are added as members to the swap group. Buffer swaps to members of the swap group will then take place concurrently.

This extension also provides the capability to sychronize the buffer swaps of different swap groups, which may reside on distributed systems on a network. For this purpose swap groups can be bound to a swap barrier.

This extension extends the set of conditions that must be met before a buffer swap can take place.

### Issues

An implementation can not guarantee that the initialization of the swap groups or barriers will succeed because the state of the window system may restrict the usage of these features. Once a swap group or barrier has been sucessfully initialized, the implementation can only guarantee to sustain swap group functionality as long as the state of the window system does not restrict this. An example for a state that does typically not restrict swap group usage is the use of one fullscreen sized window per desktop.

Bool glxJoinSwapGroupNV(Display \*dpy, GLXDrawable drawable, GLuint group);

Bool glxBindSwapBarrierNV(Display \*dpy, GLuint group, GLuint barrier);

Bool glxQuerySwapGroupNV(Display \*dpy, GLXDrawable drawable, GLuint \*group); GLuint \*barrier);

Bool glxQueryMaxSwapGroupsNV(Display \*dpy, GLuint screen, GLuint \*maxGroups, GLuint \*maxBarriers);

Bool glxQueryFrameCountNV(Display \*dpy, GLuint \*count);

Bool glxResetFrameCountNV(Display \*dpy);

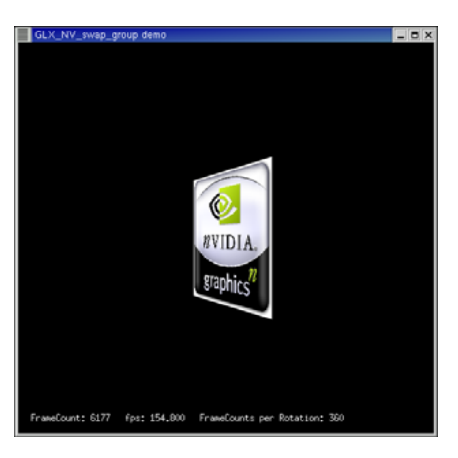

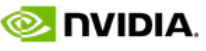

### **Swap Group Usage Example**

```
static void toggleSwapGroup()
{
```

```
if (hasSwapGroupNV)
```
{

} }

{

} }

{

```
swapGroup = (swapGroup == 0) ? 1 :0;
wglJoinSwapGroupNV(hDC, swapGroup);
glutPostRedisplay();
```

```
static void toggleSwapBarrier()
```

```
if (hasSwapGroupNV && swapGroup > 0)
```

```
if (swapBarrier > 0) {
  swapBarrier = 0;
  wglBindSwapBarrierNV(swapGroup, swapBarrier);
} else {
  hasSwapBarrierNV = initSwapBarrierNV();
}
glutPostRedisplay();
```

```
display(void)
```
.............

{

}

```
............/* refresh the current frame counter */frameCount = updateFrameCounter();
```

```
/* adjust the width of the bars determine the current position 
  of the bars depending on the frame counter */
```
horiz width = (windowWidth / 12) + 1; vert width = (windowHeight / 9) + 1; horiz\_left = frameCount % (windowWidth - horiz\_width); vert top = frameCount % (windowHeight - vert width);

```
glClear(GL_COLOR_BUFFER_BIT);
```
/\* draw the vertical and horizontal bars as rectangles \*/ glColor3f(1, 0, 0); glRecti(horiz\_left, windowHeight, horiz\_left + horiz\_width, 0); glColor3f(0, 1, 0); glRecti(0, vert\_top, windowWidth, vert\_top + vert\_width);

```
/* display frame counter if enabled */
if (displayCounter) {
  char counterString[16] = ""; sprintf(counterString, "%d", frameCount);
  glColor3f(1, 1, 0); printStr(10, 10, counterString);
}
```

```
/* swap buffers to display current frame */
glutSwapBuffers();
```
**MISION 08** 

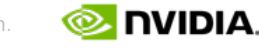

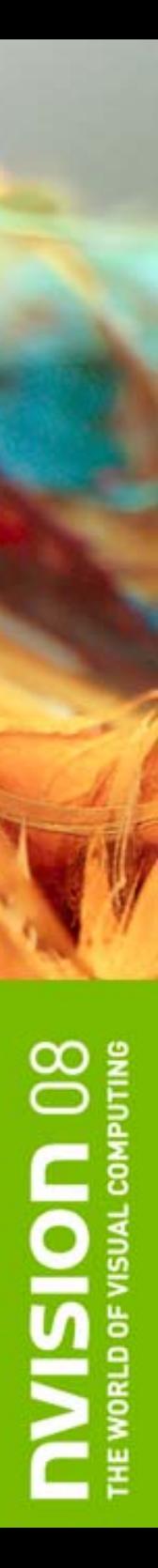

# **Using Gsync**

### Recommendations:

- Control Panel will cause regular CPU contention
	- •• Polls hardware status
- • Currently implementing interrupt API
	- •Return upon events
- Synchronize clients periodically in addition to swapbarrier

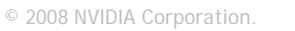

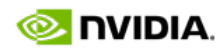

### **SLI Mosaic Mode**

### Multiple Displays made easy

- • Enables transparent use of multiple GPUs on multiple displays
	- $\bullet$  Enables a Quadro Plex (multiple GPUs) to be seen as one logical GPU by the operating system
	- •Applications 'just work' across multi GPUs and multi displays
- • Zero or minimal performance impact for 2D and 3D applications compared with a single GPU per single display

## **SLI Mosaic Mode**

### **Details**

- •Quadro Plex only
- • Operating System support
	- •Windows XP, Linux, 32bit and 64bit
	- Vista (in future)
- • Maximum desktop size = 8k X 8k
	- •Pay attention to some FSAA modes
- • Compatible with G-sync
	- Clustering tiled displays
- •• Phase 2
	- •Stereo
	- •More configs

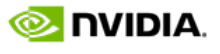

**USION**<sub>08</sub>

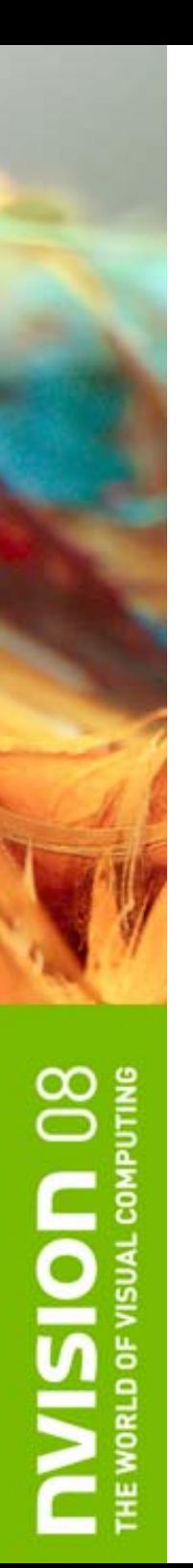

### **SLI Mosaic Mode**

### **Configurations**

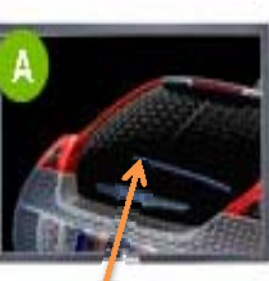

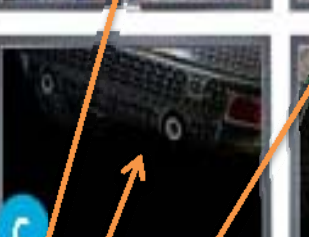

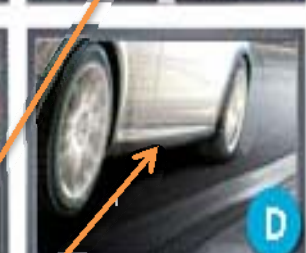

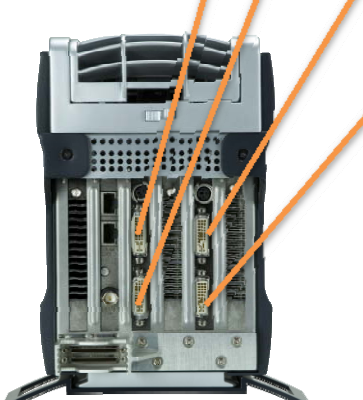

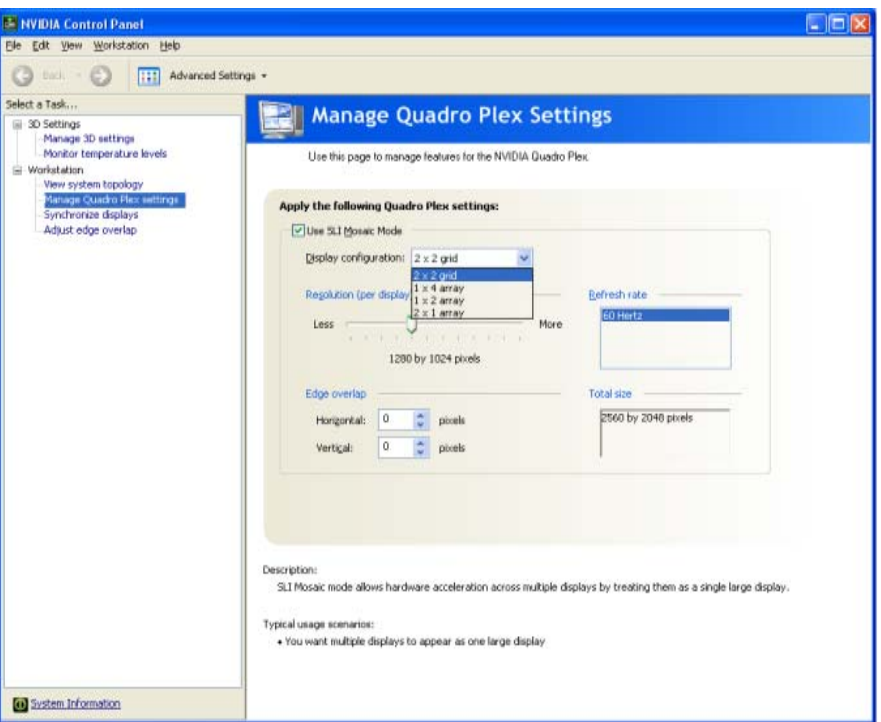

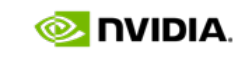

## **NVIDIA Quadro Plex – Roadmap**

**Series** 

### 1000

**Maximum GPUPerformance**

2 G80 GPUs1.5GB/GPU4 Dual Link DVI G-Sync II PCI-E Gen1Quadro Plex Model IV

 $^{\circ}$ 溫 **IMMA** 

2000

Quadro Plex 2200 D2

**2 G100 GPUsDouble Precision4GB/GPU4 Dual Link DVI + 2 DP G-Sync II PCI-E Gen2**

**Max. # GPU and/or Channels**

 $\frac{\text{MIS}}{800 \text{ NIS}}$ 

4 G71 GPUs512MB/GPU8 Dual Link DVIG-Sync PCI-E Gen1

4 G92 GPUs1GB/GPU 8 Dual Link DVIG-Sync II PCI-E Gen2Quadro Plex Model II Quadro Plex 2100 D4

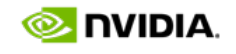

# **Combining Technologies – Stereo and Multiple Displays**

- Gsync necessary to synchronize GPUs
- Certain configurations work
- Other configurations don't work
	- Ambiguity in configurations
	- Mainly due to control panel configuration
- SLI Mosaic Phase 2 will include stereo

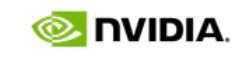

# **Combining Technologies – HDR and Multiple Displays**

- Mechanics of >8bit per component can works with multiple channels
	- With same limitations
	- And Mosaic mode

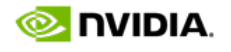

## **Combining Technologies – SLI Mosaic Mode and GPUs**

- Currently Mosaic will assume/consume all GPUs
	- Phase 2 aims to address this
- Being driven by quality and performance demands of large venue display
	- •Quality + Performance
- More capabilities will appear over time
	- Nvscale + Mosaic

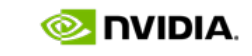

© 2008 NVIDIA Corporation.

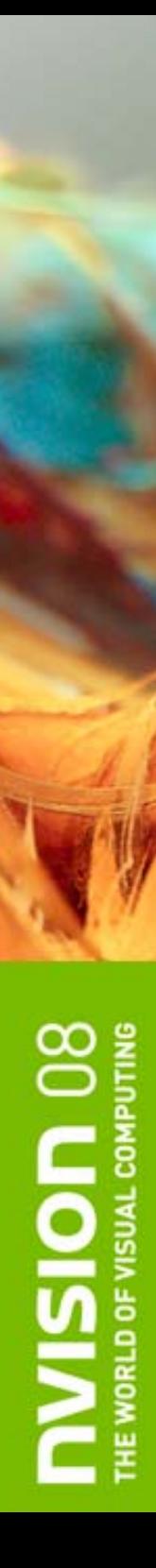

### **Summary**

- High Resolution Displays are becoming defacto for collaborative and large venue installations
- Bandwidth requirements of current displays will still require multiple channels, even with Display Port
- Leading edge high resolution displays are HDR capable

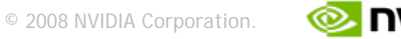

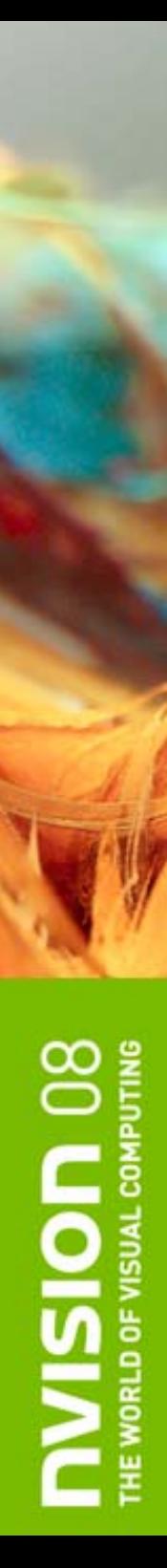

### Summary - cont.

- Demand for High Resolution & HDR technologies are being driven by economics
	- E.g. Digital Prototypes significantly less expensive than physical prototypes
- Current solutions can take advantage of High Resolution & HDR
	- Opportunity for high-value, high-margin applications

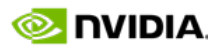

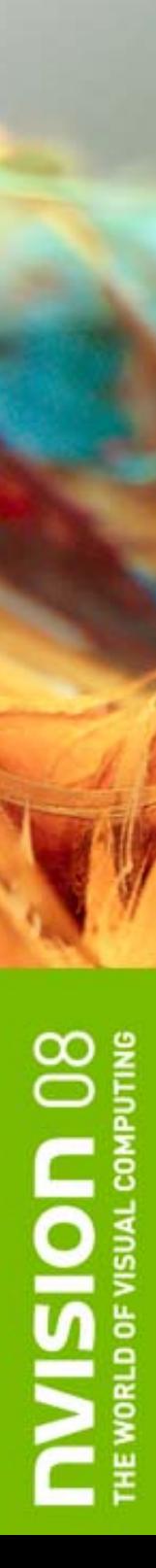

### **Thank You!**

• Feedback & Questions.

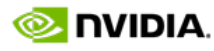